# Certificate Course in Dynamo for Revit **PRO-GE-ATC-03**

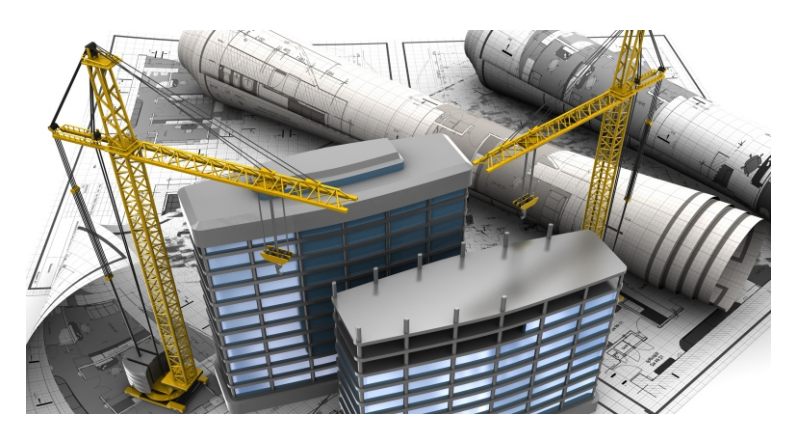

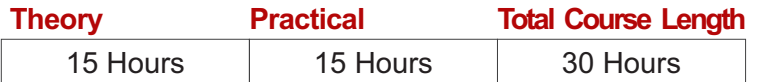

## **Synopsis**

In this course you will learn how to use Dynamo plug-in with Revit software.

Using hands-on exercises, learn to automate design processes through lines of codes, be able to deal with reducing human error and exchange information between softwares for various design projects.

#### **Prerequisites**

A Revit professional who wishes to accelerate/advance their work processes can apply for this Revit Dynamo training course.

No scripting background is needed.

## **What will you Learn ?**

Introduction to Dynamo Dynamo Interface Data handling Math Operations Dealing with List and String Using List and Levels Working with Spreadsheet Working with CSV Logic Operations Lines and Point Creating Geometry **Vectors** Element Operations Creating Scripts Custom Nodes and Packages Conclusion

#### **Outline**

**Introduction to Dynamo** Introduction, Scope, Objectives and Why Dynamo.

**Dynamo Interface** Toolbar, Settings, Adding Packages, Versions, Nodes and Player. **Data Handling**

Types, Block, Creating Stings, Variables and Sequences.

**Math Operations** Number List, Addition, Subtraction, Multiplication and Division, Absolute, Number Slider and Integer Number Slider .

**Dealing with List and String** Generating List with the Sequence, Modifying and Analysing the List, List Operations, Replacing Elements in a List, String Operations and Splitting a String.

**Using List and Levels** Managing Nested List, Using List .Map Node, Dealing with Levels and Lacing.

**Working with Spreadsheet** Reading Data from Spreadsheet and Writing Data in Spreadsheet. **Working with CSV**

Reading Data from CSV and Creating CSV File.

**Logical Operations** Statements: IF, AND, OR.

#### **Lines and Points**

Creating Points and Lines, Walls from Line, Points on Line, Ceating Poly Curves and Polygons.

#### **Creating Geometry**

Creating Solids (Loft, Sweep), Surface, Points over the Surface, Importing from Revit.

**Vectors**

Basic Logics of Vectors, Creating Vectors and Translating Geometry with Vectors.

#### **Element Operations**

Getting Element Location, Change Element Location, Placing Families on Point, Color Override for Elements and Setting Family Parameter Values.

#### **Creating Scripts**

Methodology, Finding Elements without Tags, Find Elements without Insulation, Creating Floor Finish, Exporting Family Details to Excel, Tag Elements and Changing Text or Tag Letter Case .

**Custom Nodes and Packages**

Uses of Custom Nodes, Creating a Custom Node and Packages. **Conclusion**

Introduction to Python, Discussion on Computational Design and What's Next?

 $GREGHEDGE$   $\circledcirc$ : +91 7304942079  $\cdot$  : info@grey-edge.com  $\circledast$  : www.grey-edge.com